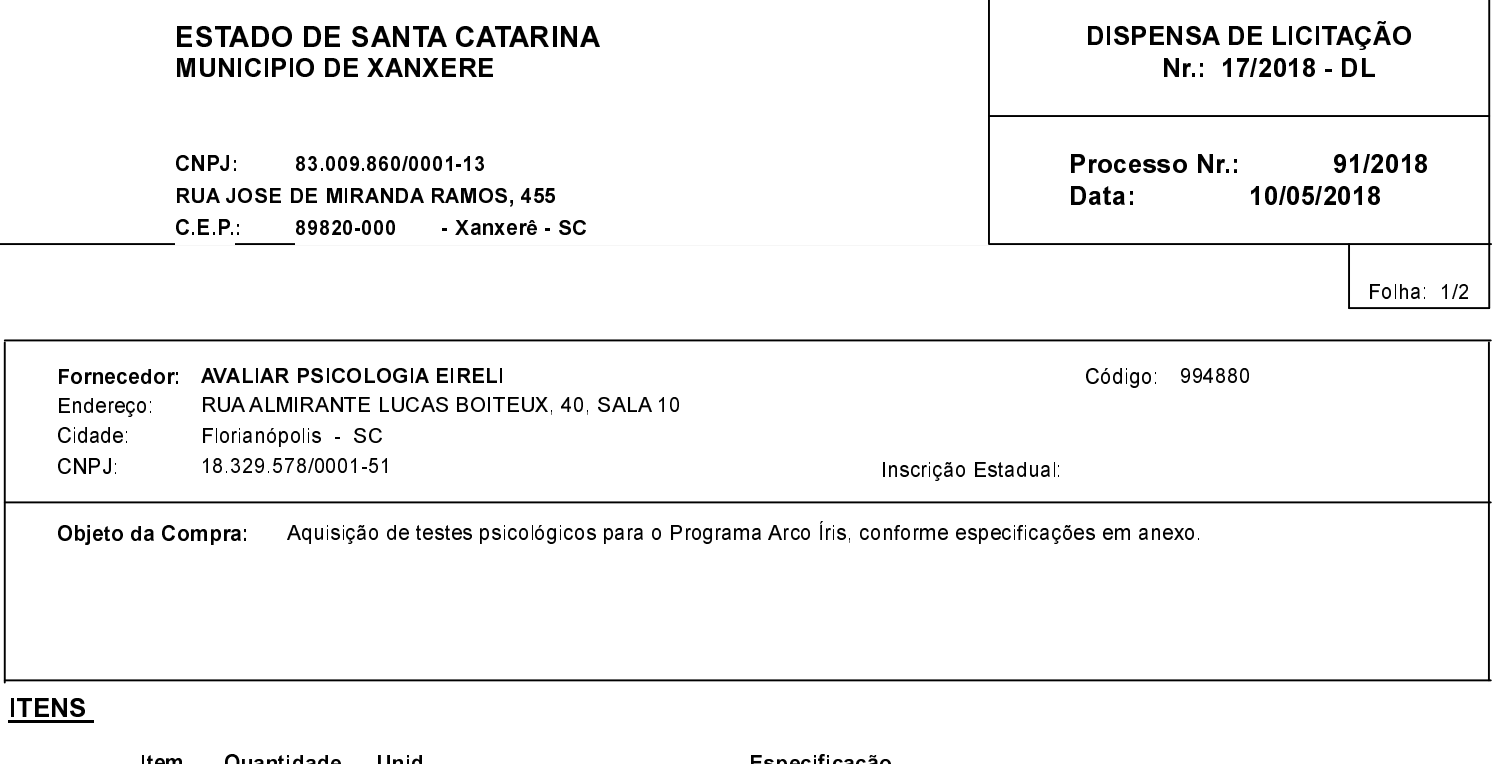

1,00

Especificação UN Testes Psicológicos para o Programa Arco Íris do Município de Xanxerê-SC FUNDAMENTADA NO ART 24 INCISO II DA LEI 8.666/93 E ALTERAÇÕES.  $(1 - 1 - 42439)$ 

# **FUNDAMENTO LEGAL:**

 $\overline{1}$ 

#### Artigo 24 da Lei 8.666/93 - É dispensável a licitação.

Il - para outros serviços e compras de valor até 10% (dez por cento) do limite previsto na alínea "a" do inciso II do artigo anterior e para alienações, nos casos previstos nesta Lei, desde que não se refiram a parcelas de um mesmo serviço, compra ou alienação de maior vulto que possa ser realizada de uma só vez;

## **JUSTIFICATIVA**

Os testes psicológicos adquiridos serão para uso restrito da psicóloga do Programa Arco Íris, devido à necessidade de avaliar de forma técnica e com Istrumentos Específicos, validades pelo Conselho Federal de Psicologia a crianças com dificuldades de aprendizagem escolar. Atualmente cerda de 450 alunos são atedidos anualmente neste programa. Os testes visam atender crianças de zero meses à 16 anos e 11 meses de idade.

## RAZÃO DA ESCOLHA DO FORNECEDOR:

Justifica-se a escolha do Fornecedor, considerando que a AVALIAR PSICOLOGIA apresentou a melhor proposta de preço, e por estar com todos os documentos de habilitação válidos.

Xanxerê, 10 de Maio de 2018

**AVELINO MENEGOLLA** PREFEITO MUNICIPAL

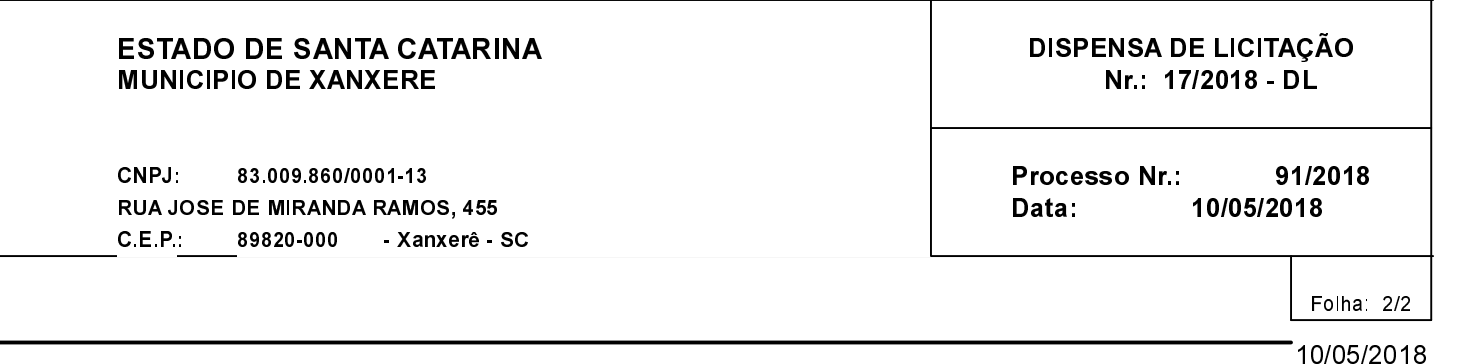

T

#### **DESPACHO FINAL:**

De acordo com as justificativas e fundamentações apresentadas e, levando-se em consideração os termos do parecer jurídico, expedido pela Assessoria Jurídica, RATIFICO e AUTORIZO a realização da despesa por Dispensa de Licitação, em conformidade com o art. 26 da Lei 8.666/93 e alterações posteriores

Xanxerê, 10 de Maio de 2018

### AVELINO MENEGOLLA - PREFEITO MUNICIPAL

Valor da Despesa: 6.983,00 (seis mil novecentos e oitenta e três reais)

Pagamento......... CONFORME DECRETO ADM 002/2018